### **4.1 — Multivariate OLS Estimators ECON 480 • Econometrics • Fall 2022** Dr. Ryan Safner Associate Professor of Economics

[safner@hood.edu](mailto:safner@hood.edu) [ryansafner/metricsF22](https://github.com/ryansafner/metricsF22) [metricsF22.classes.ryansafner.com](https://metricsf22.classes.ryansafner.com/)

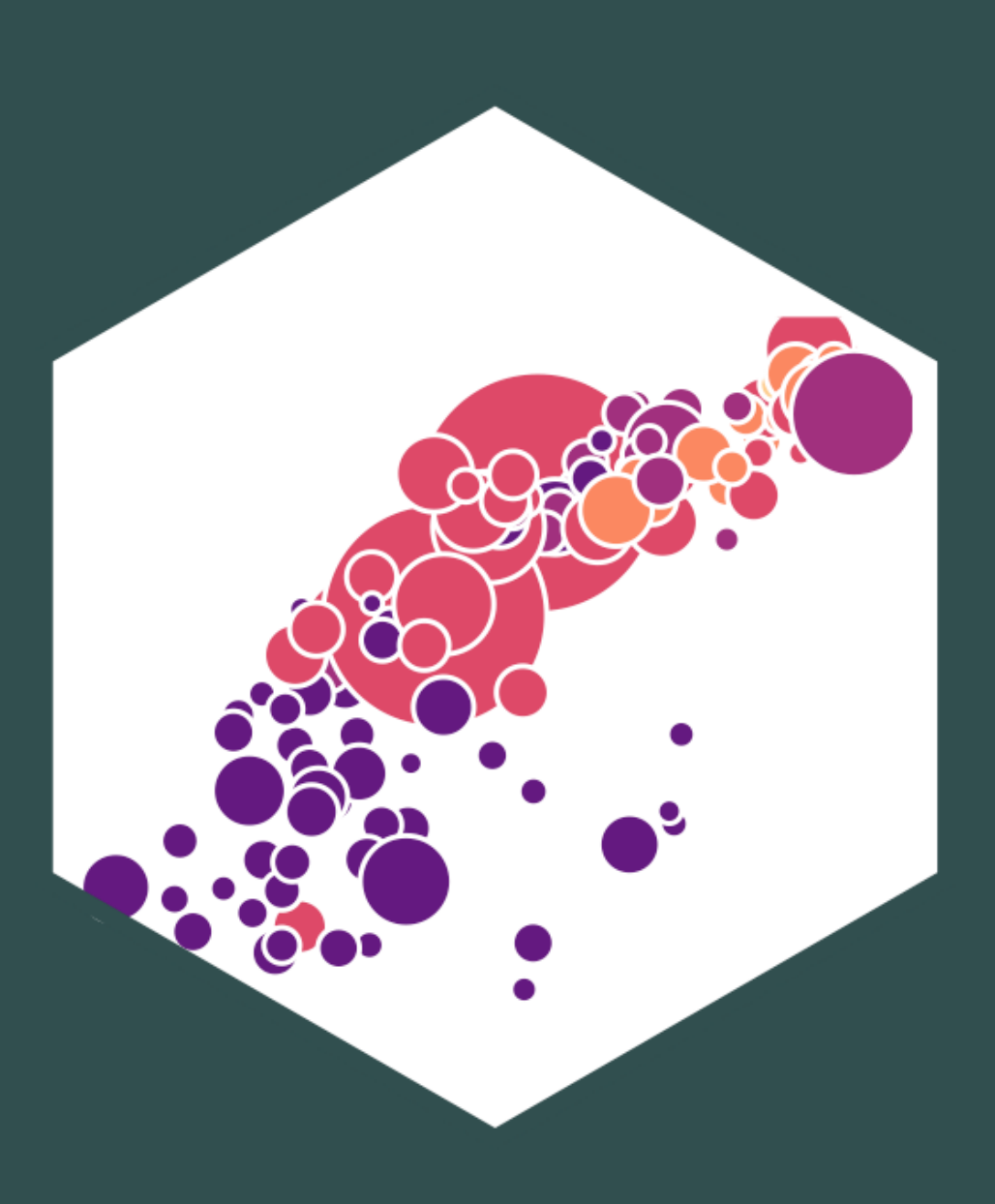

### **Contents**

The Multivariate OLS Estimators The Expected Value of  $\hat{\beta}_i$ : Bias  $j^{\centerdot}$ Precision of  $\overline{\beta_j}$  $\overline{R}$  . A Summary of Multivariate OLS Estimator Properties (Updated) Measures of Fit

# **The Multivariate OLS Estimators**

ECON 480 — [Econometrics](https://metricsf22.classes.ryansafner.com/)

## **The Multivariate OLS Estimators**

 $Y_i = \beta_0 + \beta_1 X_{1i} + \beta_2 X_{2i} + \cdots + \beta_k X_{ki} + u_i$ 

The ordinary least squares (OLS) estimators of the unknown population parameters  $\beta_0, \beta_1, \beta_2,$   $\cdots, \beta_k$  solves:

- Again, OLS estimators are chosen to **minimize** the **sum of squared residuals (SSR)**
	- i.e. sum of squared "distances" between actual values of  $Y_i$  and predicted values  $\dot{Y_i}$  $\overleftrightarrow{V}$ .

$$
\min_{\hat{\beta}_0, \hat{\beta}_1, \hat{\beta}_2, \dots, \hat{\beta}_k} \sum_{i=1}^n \left[ Y_i - \underbrace{(\hat{\beta}_0 + \hat{\beta}_1 X_{1i} + \hat{\beta}_2 X_{2i} + \dots + \hat{\beta}_k X_{ki})}_{\hat{Y}_i} \right]
$$

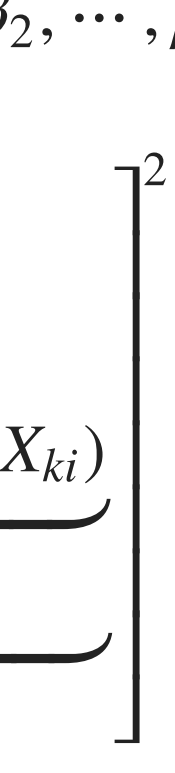

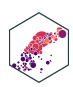

# **The Multivariate OLS Estimators: FYI**

in linear algebra terms, a regression model with  $n$  observations of  $k$  independent variables: **Math FYI**  $Y = X\beta + u$  $=\begin{bmatrix} 2, & 2, & 2, & 2 \end{bmatrix}$  $\overline{a}$ ⎝  $\mathsf{L}$  $\|$  . ⎜ ⎜  $y_1$  $y_2$  $\ddot{\cdot}$  $y_n$  $\mathcal{L}$  $\int$  $\mathbf I$  $\mathbf I$  $\mathbf I$  $|\cdot|$  $Y_{(n\times1)}$  $\overline{\mathcal{L}}$ ⎝ ⎜ ⎜ ⎜ ⎜  $x_{1,1}$  $x_{2,1}$  $\ddot{\cdot}$  $x_{k,1}$  $x_{1,2}$  $x_{2,2}$  $\ddot{\cdot}$  $x_{k,2}$ ... ...  $\ddot{\cdot}$ ...  $x_{1,n}$  $x_{2,n}$  $\ddot{\cdot}$  $x_{k,n}$  $\mathcal{L}$  $\int$  $\mathbf I$  $\mathbf I$  $\mathbf I$  $\mathbf I$  $\sum_{(n\times k)}$  $\mathbf{X}_{(n\times k)}$  $\overline{a}$ ⎝ ⎜  $\mathsf{L}$ ⎜ ⎜  $\beta_1$  $\beta_2$  $\ddot{\cdot}$  $\beta_k$  $\mathcal{L}$  $\int$  $\mathbf I$  $\mathbf I$  $\mathbf I$  $\vert \cdot \vert$  $\beta_{(k\times1)}$  $\overline{a}$ ⎝ ⎜ ⎜ ⎜ ⎜  $u_1$  $u_2$  $\ddot{\cdot}$  $u_n$  $\setminus$  $\int$  $\mathbf I$  $\mathbf l$  $\mathbf I$  $\|\cdot\|$  $\mathbf{u}_{(n\times1)}$ ̂ $\overrightarrow{\mathbf{x}}_{n}$ 

- The OLS estimator for  $\beta$  is  $\beta = (\mathbf{X}'\mathbf{X})^{-1}\mathbf{X}'\mathbf{Y}$  for  $= (\mathbf{X}'\mathbf{X})^{-1}\mathbf{X}'\mathbf{Y}$ ) ′
- Appreciate that I am saving you from such sorrow

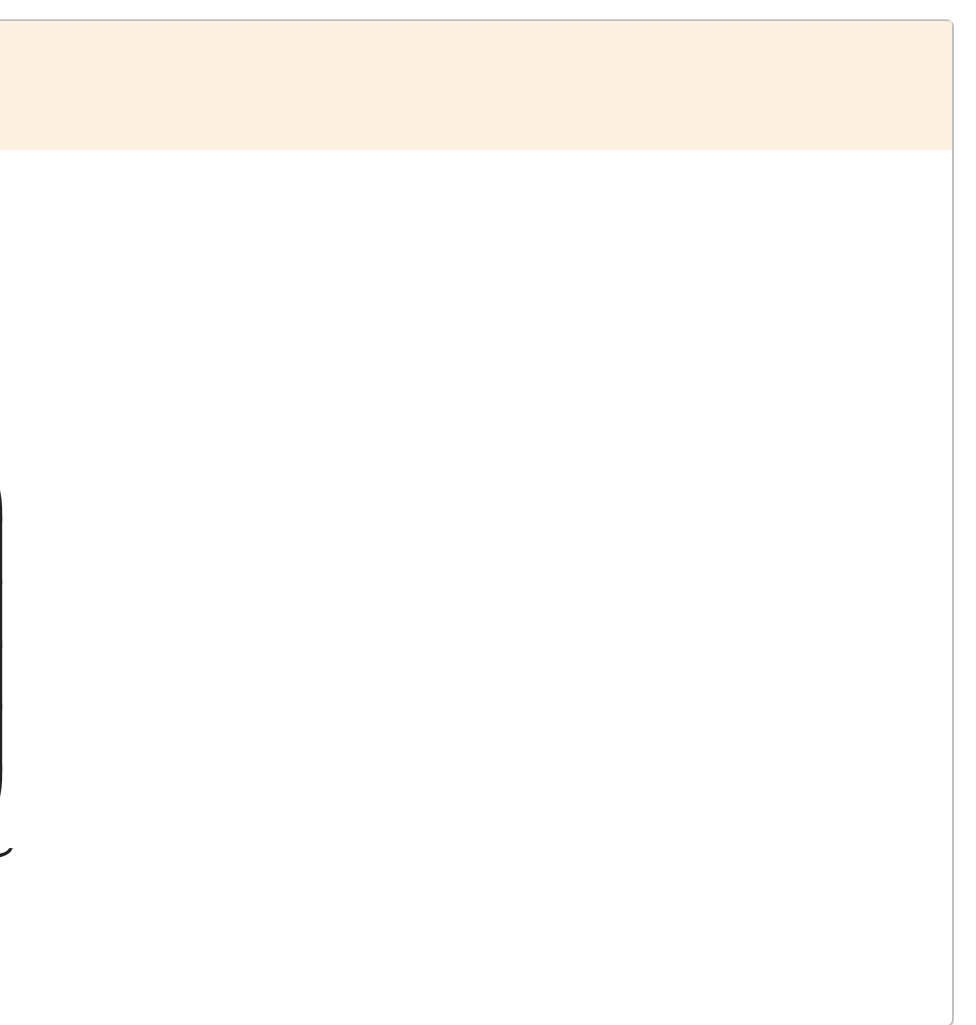

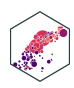

# **The Sampling Distribution of our Exampling Distribution of**  $\hat{\beta}_j$ <br>
frany individual  $\beta_j$ , it has a sampling<br>
stribution:<br>  $\hat{\beta}_j \sim N \left( E[\hat{\beta}_j], \; se(\hat{\beta}_j) \right)$ <br>
e want to know its sampling distribution's:<br> **Center:**  $E[\hat{\beta}_j]$ ; what is the expecte

For any individual  $\beta_i$ , it has a sampling distribution:

$$
\hat{\beta}_j \sim N\left(E[\hat{\beta}_j], se(\hat{\beta}_j)\right)
$$

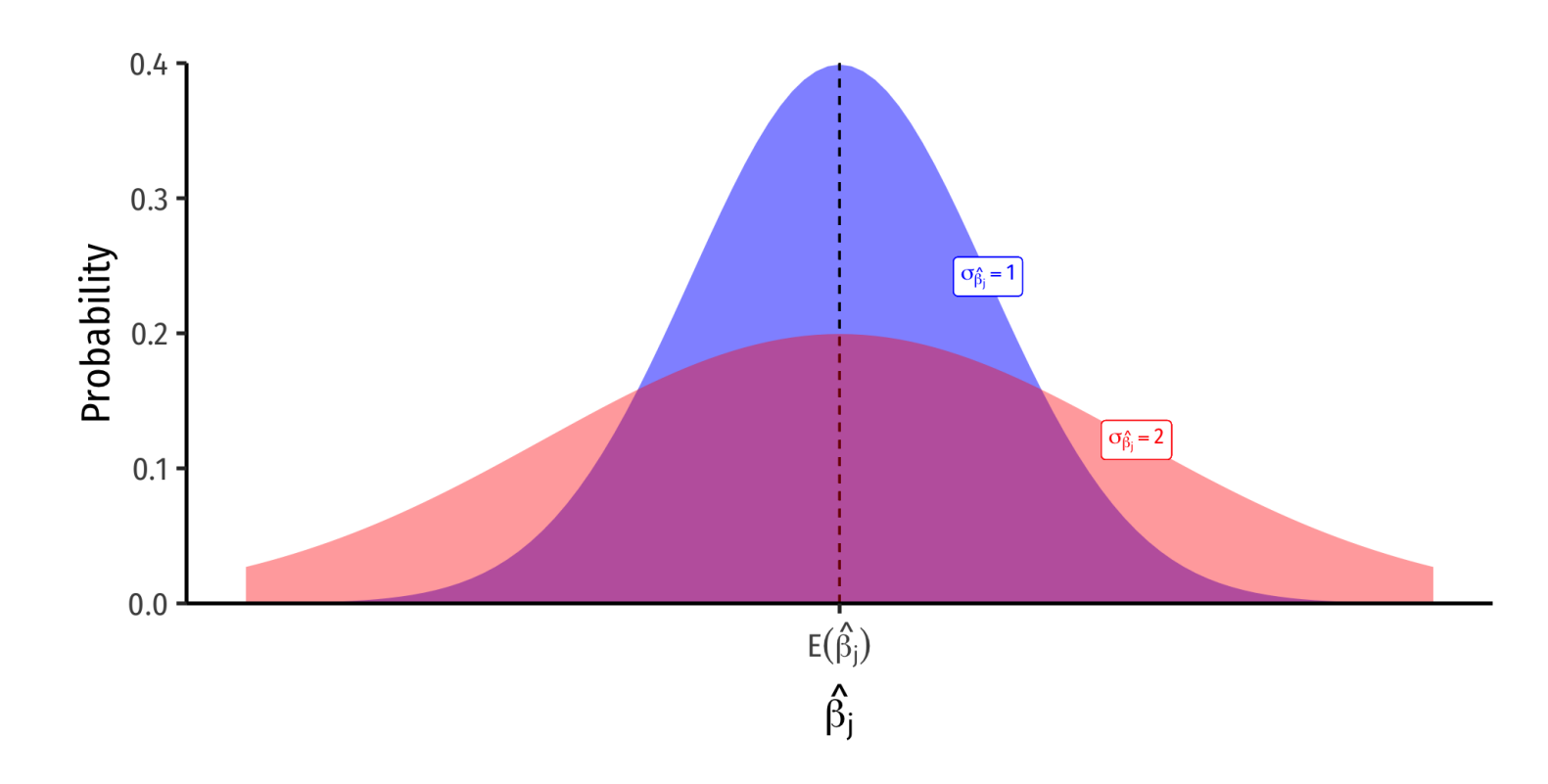

- We want to know its sampling distribution's:
	- **Center:**  $E[\hat{\beta}_j]$ ; what is the *expected value* of our estimator?
	- **Spread**:  $se(\hat{\beta}_j)$ ; how *precise* or *uncertain* is

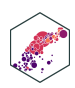

# **The Sampling Distribution of**

For any individual  $\beta_i$ , it has a sampling distribution:

$$
\hat{\beta}_j \sim N\left(E[\hat{\beta}_j], se(\hat{\beta}_j)\right)
$$

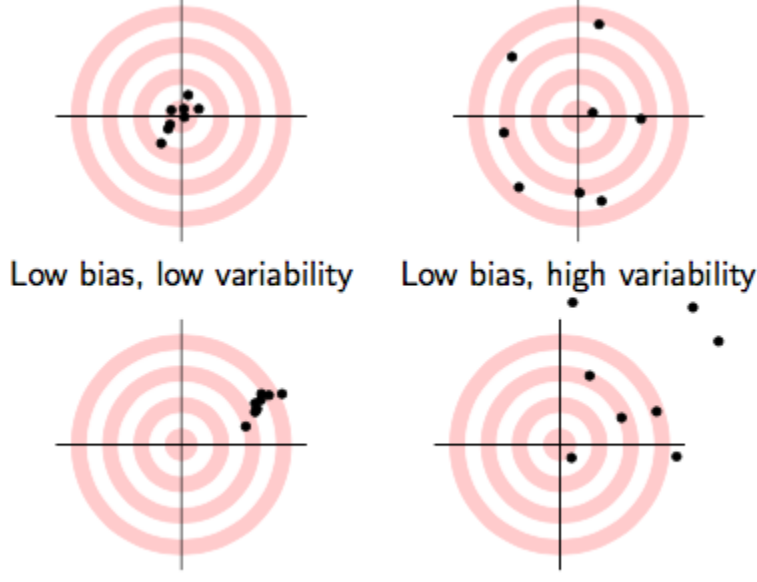

- We want to know its sampling distribution's:
	- **Center:**  $E[\hat{\beta}_j]$ ; what is the *expected value* of our estimator?
- **Spread:**  $se(\hat{\beta}_i)$ ; how precise or *uncertain* is **Sampling Distribution of**  $\hat{\beta}_j$ <br>
r any individual  $\beta_j$ , it has a sampling<br>
stribution:<br>  $\hat{\beta}_j \sim N \left( E[\hat{\beta}_j], \; se(\hat{\beta}_j) \right)$ <br>
e want to know its sampling distribution's:<br> **Center:**  $E[\hat{\beta}_j]$ ; what is the expected val

#### High bias, high variability

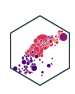

**: Bias**

# **The Expected Value of**  $\hat{\beta}_j$

ECON 480 — [Econometrics](https://metricsf22.classes.ryansafner.com/)

# **Exogeneity and Unbiasedness**

- As before,  $\mathbb{E}[\hat{\beta}_j] = \beta_j$  when  $X_j$  is **exogenous** (i.e.  $cor(X_j, u) = 0$ )  $\beta_j$  when  $X_j$  is exogenous (i.e.  $cor(X_j, u) = 0)$
- We know the true  $\mathbb{E}[\hat{\beta}_j] = \beta_j + \hat{\beta}_j$  $\beta_j + cor(X_j, u)$  $\sigma_u$  $\sigma_{X_j}$

O.V. Bias O.V. Bias

- If  $X_j$  is endogenous (i.e.  $cor(X_j, u) \neq 0$ ), contains omitted variable bias
- Let's "see" an example of omitted variable bias and quantify it with our example

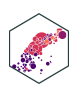

• Suppose the **true population model** of a relationship is:

 $Y_i = \beta_0 + \beta_1 X_{1i} + \beta_2 X_{2i} + u_i$ 

- What happens when we run a regression and  $\mathbf{omit}\, X_{2i}$ ?
- Suppose we estimate the following **omitted regression** of just  $Y_i$  on  $X_{1i}$  (omitting  $X_{2i}$  ):<sup>1</sup>

$$
Y_i = \alpha_0 + \alpha_1 X_{1i} + \nu_i
$$

1 Note: I am using α's and ν<sup>i</sup> only to denote these are different estimates than the **true** model β's and u<sup>i</sup>

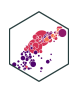

ECON 480 — [Econometrics](https://metricsf22.classes.ryansafner.com/)

- **Key Question:** are  $X_{1i}$  and  $X_{2i}$  correlated?
- Run an auxiliary regression of  $X_{2i}$  on  $X_{1i}$  to see:<sup>1</sup>

$$
X_{2i} = \delta_0 + \delta_1 X_{1i} + \tau_i
$$

- If  $\delta_1 = 0$ , then  $X_{1i}$  and  $X_{2i}$  are *not* linearly related
- If  $|\delta_1|$  is very big, then  $X_{1i}$  and  $X_{2i}$  are strongly linearly related

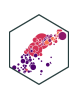

- Now substitute our **auxiliary regression** between  $X_{2i}$  and  $X_{1i}$  into the *true* model:
	- We know  $X_{2i} = \delta_0 + \delta_1 X_{1i} + \tau_i$

 $Y_i = \beta_0 + \beta_1 X_{1i} + \beta_2 X_{2i} + u_i$ 

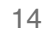

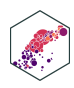

- Now substitute our **auxiliary regression** between  $X_{2i}$  and  $X_{1i}$  into the *true* model:
	- We know  $X_{2i} = \delta_0 + \delta_1 X_{1i} + \tau_i$

$$
Y_i = \beta_0 + \beta_1 X_{1i} + \beta_2 X_{2i} + u_i
$$
  
\n
$$
Y_i = \beta_0 + \beta_1 X_{1i} + \beta_2 (\delta_0 + \delta_1 X_{1i} + \tau_i) + u_i
$$

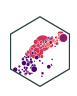

- Now substitute our **auxiliary regression** between  $X_{2i}$  and  $X_{1i}$  into the *true* model:
	- We know  $X_{2i} = \delta_0 + \delta_1 X_{1i} + \tau_i$

$$
Y_i = \beta_0 + \beta_1 X_{1i} + \beta_2 X_{2i} + u_i
$$
  
\n
$$
Y_i = \beta_0 + \beta_1 X_{1i} + \beta_2 (\delta_0 + \delta_1 X_{1i} + \tau_i) + u_i
$$
  
\n
$$
Y_i = (\beta_0 + \beta_2 \delta_0) + (\beta_1 + \beta_2 \delta_1) X_{1i} + (\beta_2 \tau_i + u_i)
$$

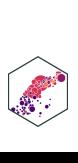

- Now substitute our **auxiliary regression** between  $X_{2i}$  and  $X_{1i}$  into the *true* model:
	- We know  $X_{2i} = \delta_0 + \delta_1 X_{1i} + \tau_i$

$$
Y_i = \beta_0 + \beta_1 X_{1i} + \beta_2 X_{2i} + u_i
$$
  
\n
$$
Y_i = \beta_0 + \beta_1 X_{1i} + \beta_2 (\delta_0 + \delta_1 X_{1i} + \tau_i) + u_i
$$
  
\n
$$
Y_i = (\beta_0 + \beta_2 \delta_0) + (\beta_1 + \beta_2 \delta_1) X_{1i} + (\beta_2 \tau_i + u_i)
$$
  
\n
$$
\alpha_0
$$

Now relabel each of the three terms as the OLS estimates  $(\alpha'$ s) and error  $(\nu_i)$  from the **omitted regression**, so we again have:

$$
Y_i = \alpha_0 + \alpha_1 X_{1i} + \nu_i
$$

• Crucially, this means that our OLS estimate for  $X_{1i}$  in the **omitted regression** is:

$$
\alpha_1 = \beta_1 + \beta_2 \delta_1
$$

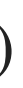

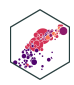

 $\alpha_1 = \beta_1 + \beta_2 \delta_1$ 

- The **Omitted Regression** OLS estimate for  $X_1$ ,  $(\alpha_1)$  picks up *both*:
- 1. The true effect of  $X_1$  on  $Y: \beta_1$
- 2. The true effect of  $X_2$  on  $Y: \beta_2$  as pulled through the relationship between  $X_1$  and  $X_2: \delta_1$
- Recall our conditions for omitted variable bias from some variable  $Z_i$ :
- 1.  $\mathbf{Z}_i$  must be a determinant of  $Y_i \implies \beta_2 \neq 0$
- 2.  $\mathbf{Z}_i$  must be correlated with  $X_i \implies \delta_1 \neq 0$
- Otherwise, if  $Z_i$  does not fit these conditions,  $\alpha_1 = \beta_1$  and the **omitted regression** is *unbiased*!

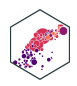

# **Measuring OVB in Our Class Size Example I**

The **"True" Regression**  $(Y_i$  on  $X_{1i}$  and  $X_{2i})$ 

#### **Test** t Score<sub>i</sub> = 686.03 – 1.10 STR<sub>i</sub> – 0.65 %EL<sub>i</sub>

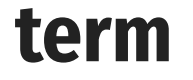

 $<$ chr>

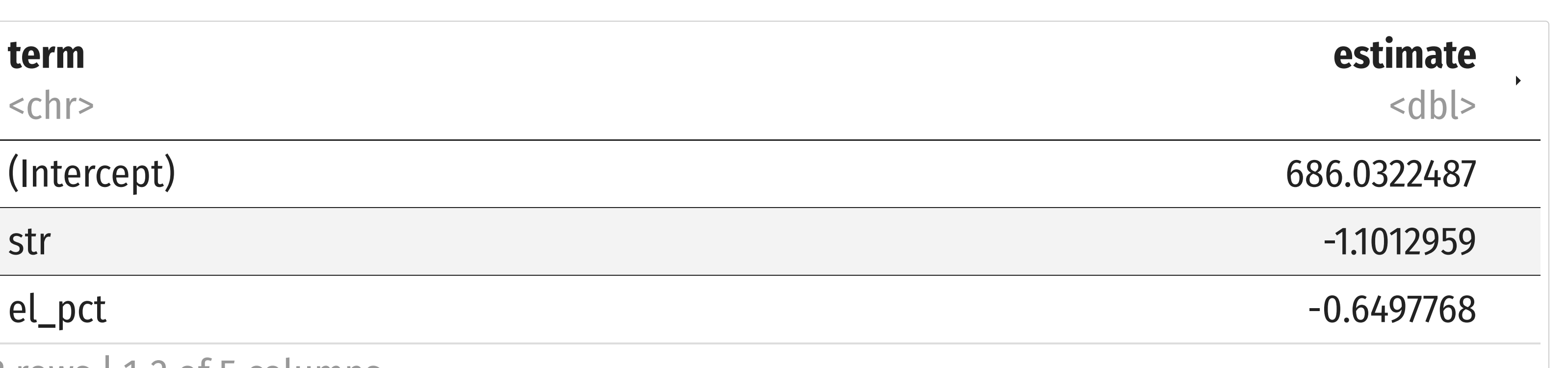

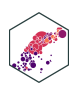

3 rows | 1-2 of 5 columns

ECON 480 — [Econometrics](https://metricsf22.classes.ryansafner.com/)

# **Measuring OVB in Our Class Size Example II**

The "**Omitted" Regression**  $(Y_i$  on just  $X_{1i})$ 

#### **Test** t Score $_i = 698.93 - 2.28$  STR<sub>i</sub>

#### **term**

 $<$ chr>

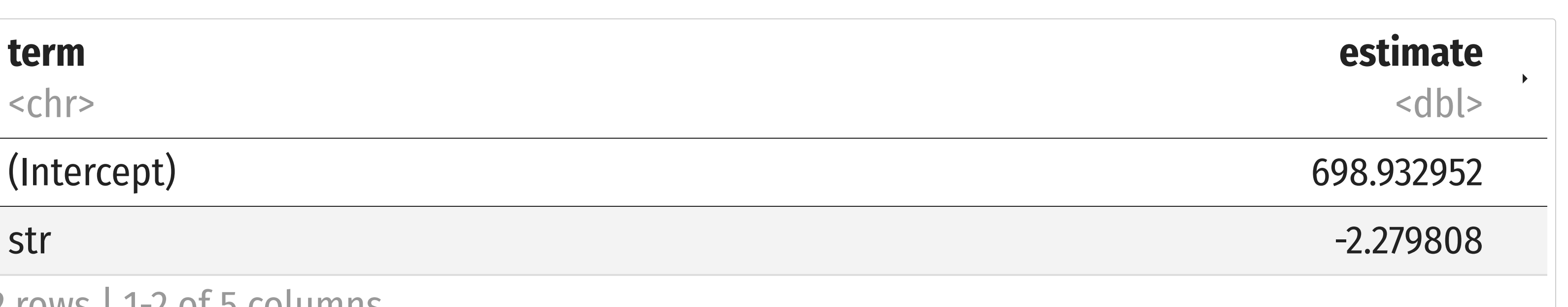

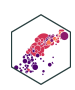

2 rows | 1-2 of 5 columns

# **Measuring OVB in Our Class Size Example III**

The "Auxiliary" Regression  $(X_{2i}$  on  $X_{1i})$ 

### $%EL_i = -19.85 + 1.81$  STR<sub>i</sub>

#### **term**

<chr>

### **estimate** <dbl>  $(Intercept)$   $-19.854055$ str 1.813719

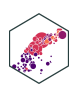

2 rows | 1-2 of 5 columns

### **Measuring OVB in Our Class Size Example IV**  $\overline{\phantom{a}}$

### **"True" Regression**

**Test** t Score<sub>i</sub> = 686.03 – 1.10 STR<sub>i</sub> – 0.65 %EL SL SCO

#### **"Omitted" Regression**

**Test** t Score<sub>i</sub> = 698.93 – 2.28 STR<sub>i</sub> 1est 5

**"Auxiliary" Regression**

 $%EL_i = -19.85 + 1.81$  STR<sub>i</sub>

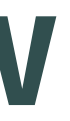

### Omitted Regression  $\alpha_1$  on STR is -2.28

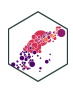

**"Auxiliary" Regression**  $%EL_i = -19.85 + 1.81$  STR<sub>i</sub>

### **Measuring OVB in Our Class Size Example IV**  $\overline{\phantom{a}}$

#### **"True" Regression**

**Test** t Score<sub>i</sub> = 686.03 – 1.10 STR<sub>i</sub> – 0.65 %EL SL SCO

#### **"Omitted" Regression**

**Test** t Score<sub>i</sub> = 698.93 – 2.28 STR<sub>i</sub> 1est 5

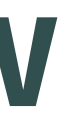

### Omitted Regression  $\alpha_1$  on STR is -2.28

### $\alpha_1 = \beta_1 + \beta_2 \delta_1$

#### • The true effect of STR on Test Score: -1.10

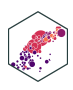

### **Measuring OVB in Our Class Size Example IV**  $\overline{\phantom{a}}$

#### **"True" Regression**

**Test** t Score<sub>i</sub> = 686.03 – 1.10 STR<sub>i</sub> – 0.65 %EL SL SCO

#### **"Omitted" Regression**

**Test** t Score<sub>i</sub> = 698.93 – 2.28 STR<sub>i</sub> 1est 5

**"Auxiliary" Regression**

 $%EL_i = -19.85 + 1.81$  STR<sub>i</sub>

- 
- 

24

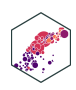

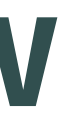

### Omitted Regression  $\alpha_1$  on STR is -2.28

### $\alpha_1 = \beta_1 + \beta_2 \delta_1$

• The true effect of STR on Test Score: -1.10 • The true effect of %EL on Test Score: -0.65

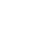

### **"True" Regression**

**Test** t Score<sub>i</sub> = 686.03 – 1.10 STR<sub>i</sub> – 0.65 %EL SL SCO

#### **"Omitted" Regression**

**Test** t Score<sub>i</sub> = 698.93 – 2.28 STR<sub>i</sub> 1est 5

**"Auxiliary" Regression**

 $%EL_i = -19.85 + 1.81$  STR<sub>i</sub>

- 
- 
- 

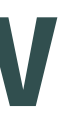

### Omitted Regression  $\alpha_1$  on STR is -2.28

### $\alpha_1 = \beta_1 + \beta_2 \delta_1$

• The true effect of STR on Test Score: -1.10 • The true effect of %EL on Test Score: -0.65 • The relationship between STR and %EL: 1.81

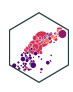

### **Measuring OVB in Our Class Size Example IV**  $\overline{\phantom{a}}$

### **"True" Regression**

**Test** t Score<sub>i</sub> = 686.03 – 1.10 STR<sub>i</sub> – 0.65 %EL SL SCO

#### **"Omitted" Regression**

**Test** t Score<sub>i</sub> = 698.93 – 2.28 STR<sub>i</sub> 1est 5

**"Auxiliary" Regression**

 $%EL_i = -19.85 + 1.81$  STR<sub>i</sub>

- 
- 
- 
- 
- So, for the **omitted regression**:

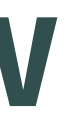

### Omitted Regression  $\alpha_1$  on STR is -2.28

### $\alpha_1 = \beta_1 + \beta_2 \delta_1$

• The true effect of STR on Test Score: -1.10 • The true effect of %EL on Test Score: -0.65 • The relationship between STR and %EL: 1.81

 $-2.28 = -1.10 + (-0.65)(1.81)$ 

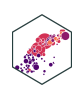

### **Measuring OVB in Our Class Size Example IV**  $\overline{\phantom{a}}$

### **"True" Regression**

**Test** t Score<sub>i</sub> = 686.03 – 1.10 STR<sub>i</sub> – 0.65 %EL SL SCO

#### **"Omitted" Regression**

**Test** t Score<sub>i</sub> = 698.93 – 2.28 STR<sub>i</sub> 1est 5

**"Auxiliary" Regression**

 $%EL_i = -19.85 + 1.81$  STR<sub>i</sub>

- 
- 
- 
- 
- So, for the **omitted regression**:

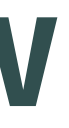

### Omitted Regression  $\alpha_1$  on STR is -2.28

### $\alpha_1 = \beta_1 + \beta_2 \delta_1$

• The true effect of STR on Test Score: -1.10 • The true effect of %EL on Test Score: -0.65 • The relationship between STR and %EL: 1.81

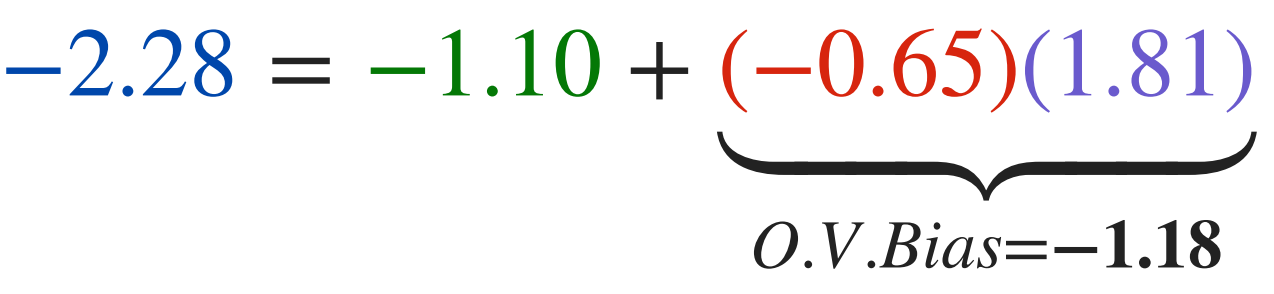

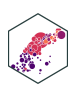

### **Measuring OVB in Our Class Size Example IV**  $\overline{\phantom{a}}$

# **Precision of** β<sup>j</sup>

ECON 480 — [Econometrics](https://metricsf22.classes.ryansafner.com/)

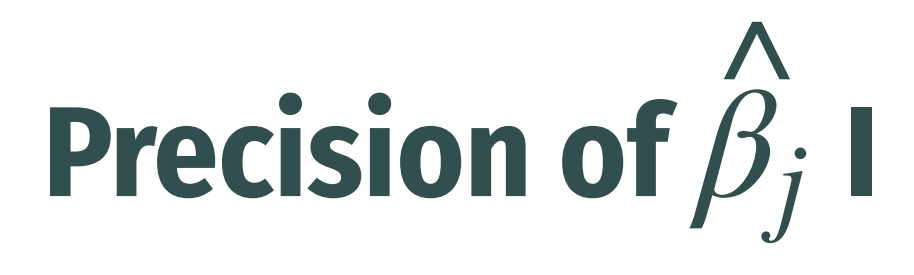

- $\sigma_{\hat{\beta}}$  ; how **precise** or **uncertain** are our estimates?  $\bar{\beta_j}$  $\overline{R}$
- **Variance**  $\sigma_{\wedge}^2$  **or standard error**  $\sigma$  $\beta_j^+$  $\frac{2}{\alpha}$  or **standard error**  $\sigma_{\tilde{f}}$  $\beta_j^+$  $\hat{\wedge}$

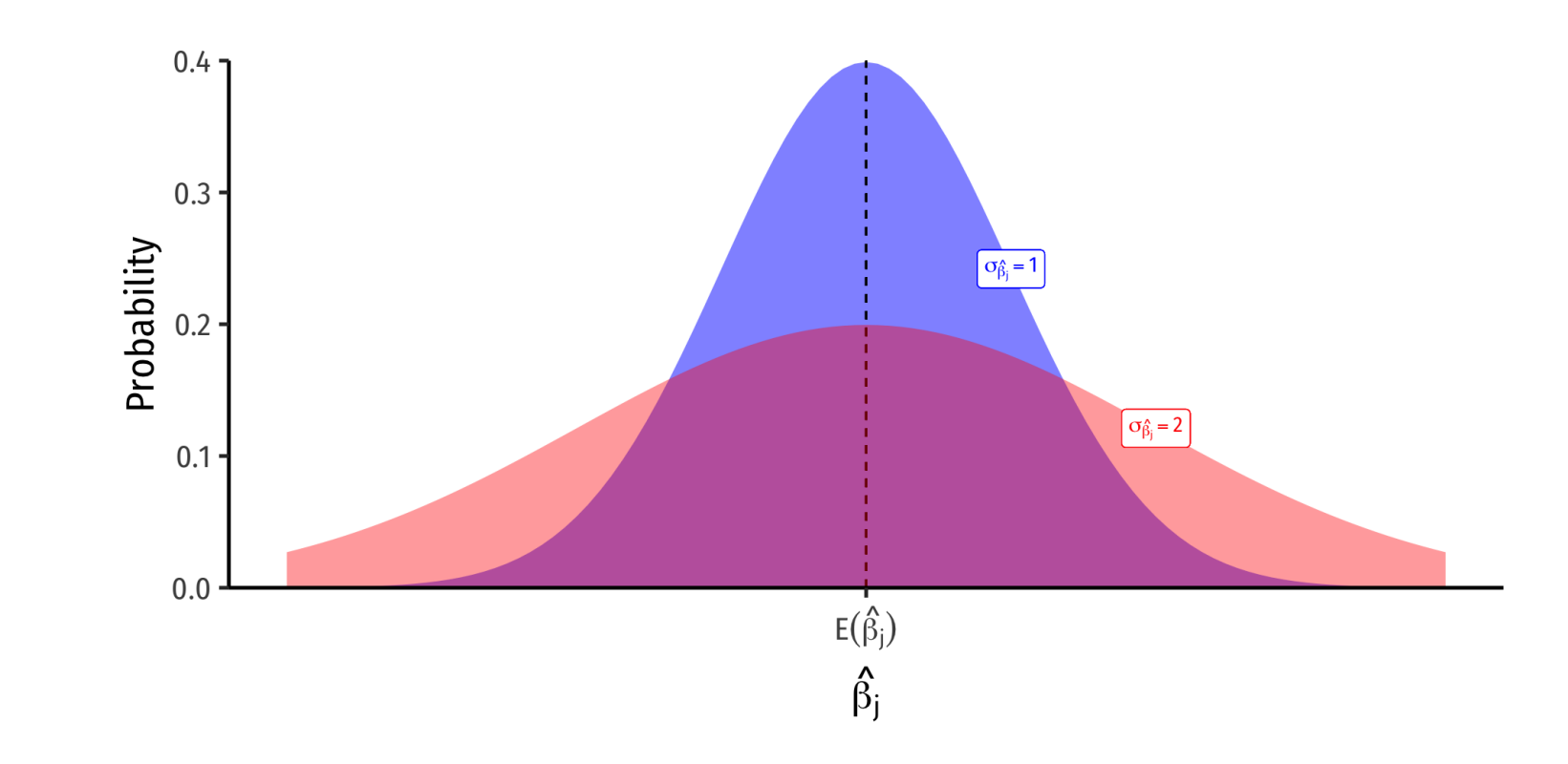

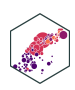

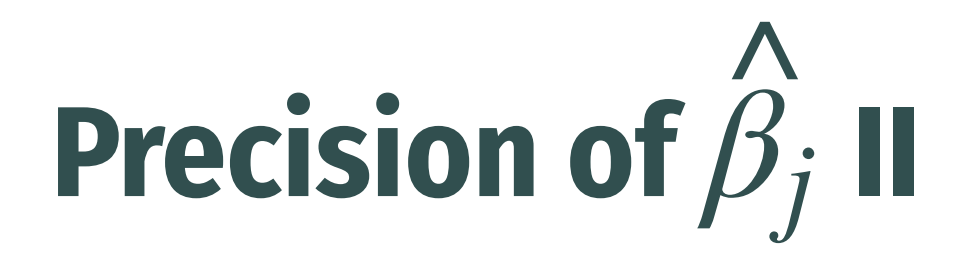

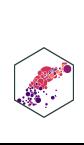

- $\bigwedge^{\mathsf{\Lambda}}$
- 1. **Goodness of fit of the model (SER)**
	- Larger  $SER \rightarrow$  larger  $var(\hat{\beta}_j)$
- 2. **Sample size,** *n*
	-
- 3. **Variance of X**
	-
- 4. **Variance Inflation Factor**
	- Larger  $VIF$ , larger  $var(\hat{\beta_j})$
	- **This is the only new effect**

$$
var(\hat{\beta}_j) = \frac{1}{1 - R_j^2} \times \frac{(SER)^2}{n \times var(X)}
$$

$$
se(\hat{\beta}_j) = \sqrt{var(\hat{\beta}_j)}
$$

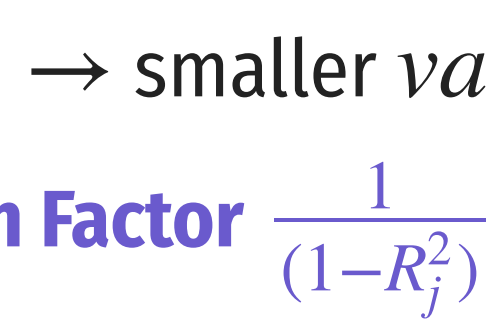

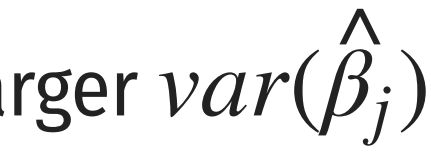

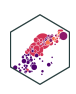

### Variation in  $\beta_j$  is affected by **four** things now<sup>1</sup>:

Larger  $n \rightarrow$  smaller  $var(\hat{\beta}_j)$ 

Larger  $var(X) \rightarrow$  smaller  $var(\hat{\beta}_j)$ 

# **VIF and Multicollinearity I**

Two *independent* (X) variables are **multicollinear**:

### $cor(X_i, X_l) \neq 0 \quad \forall j \neq l$

- **Multicollinearity between X variables does** *not bias* **OLS estimates**
	- Remember, we pulled another variable out of  $u$  into the regression
	- If it were omitted, then it *would* cause omitted variable bias!
- **Multicollinearity does** *increase the variance* **of each OLS estimator** by

$$
VIF = \frac{1}{(1 - R_j^2)}
$$

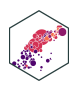

# **VIF and Multicollinearity II**

$$
VIF = \frac{1}{(1 - R_j^2)}
$$

- $R_j^2$  is the  $R^2$  from an **auxiliary regression** of  $X_j$  on all other regressors  $(X^{\prime}$ s)
	- i.e. proportion of  $var(X_j)$  explained by other  $X$ 's

# **VIF and Multicollinearity III**

#### **Example** Ő

Suppose we have a regression with three regressors  $(k=3)$ :

There will be three different  $R^2_i$ 's, one for each regressor: j

$$
Y_i = \beta_0 + \beta_1 X_{1i} + \beta_2 X_{2i} + \beta_3 X_{3i} + u_i
$$

$$
R_1^2 \text{ for } X_{1i} = \gamma + \gamma X_{2i} + \gamma X_{3i}
$$
  
\n
$$
R_2^2 \text{ for } X_{2i} = \zeta_0 + \zeta_1 X_{1i} + \zeta_2 X_{3i}
$$
  
\n
$$
R_3^2 \text{ for } X_{3i} = \eta_0 + \eta_1 X_{1i} + \eta_2 X_{2i}
$$

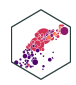

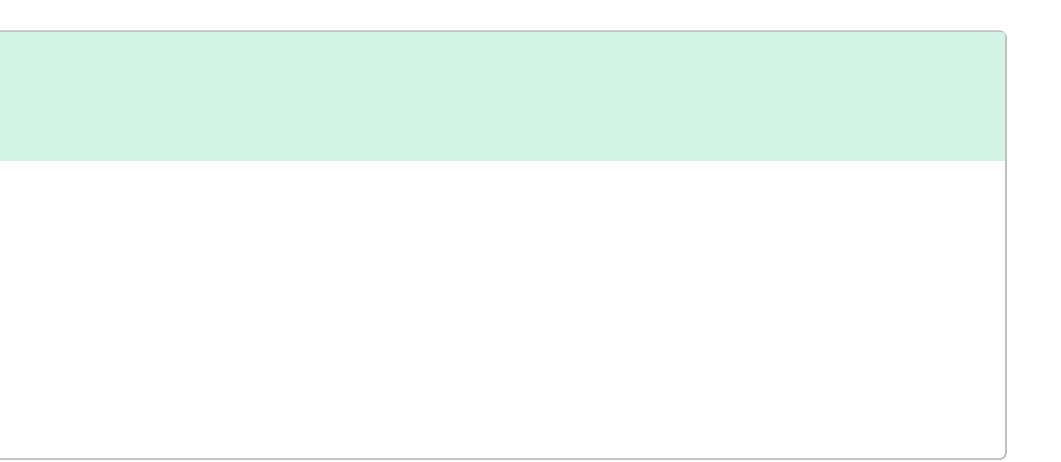

# **VIF and Multicollinearity IV**

$$
VIF = \frac{1}{(1 - R_j^2)}
$$

- $R_j^2$  is the  $R^2$  from an **auxiliary regression** of  $X_j$  on all other regressors  $(X^{\prime}$ s)
	- i.e. proportion of  $var(X_j)$  explained by other  $X$ 's
- The  $R_j^2$  tells us **how much** *other* **regressors explain regressor**  $X_j$
- **Key Takeaway**: If other  $X$  variables explain  $X_j$  well (high  $R_J^2$ ), it will be harder to tell how  $\mathit{clearly}\, X_j\to Y_i$ , and so  $\mathit{var}(\hat{\beta_j})$  will be higher  $\boldsymbol{J}$

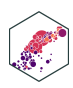

# **VIF and Multicollinearity V**

Common to calculate the **Variance Inflation Factor (VIF)** for each regressor:

$$
VIF = \frac{1}{(1 - R_j^2)}
$$

- VIF quantifies the factor (scalar) by which  $var(\hat{\beta_j})$  increases because of multicollinearity  $\overline{\mathcal{R}}$  .
	- e.g. VIF of 2, 3, etc.  $\implies$  variance increases by 2x, 3x, etc.
- Baseline:  $R_j^2 = 0 \implies$  *no* multicollinearity  $\implies VIF = 1$  (no inflation)
- Larger  $R_j^2 \implies$  larger VIF
	- Rule of thumb:  $VIF > 10$  is problematic

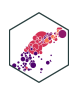

# **VIF and Multicollinearity in Our Example I**

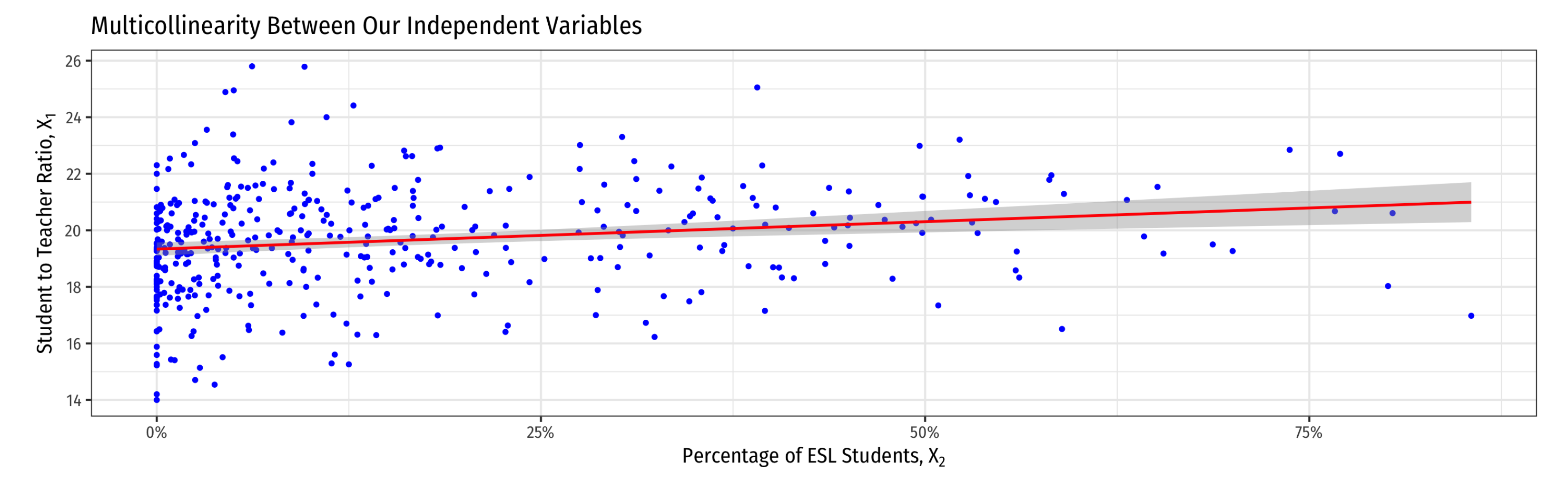

- Higher  $\%EL$  predicts higher  $STR$
- Hard to get a precise marginal effect of  $STR$  holding  $\%EL$  constant
	- Don't have much data on districts with low STR and high  $\%EL$  (and vice versa)!

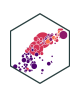

# **VIF and Multicollinearity in Our Example II**

Again, consider the correlation between the variables

```
ca school %>%
2 # Select only the three variables we want (there are many)
3 select(str, testscr, el_pct) %>%
4 # make a correlation table (all variables must be numeric)
5 cor()
```
<span id="page-35-4"></span><span id="page-35-3"></span>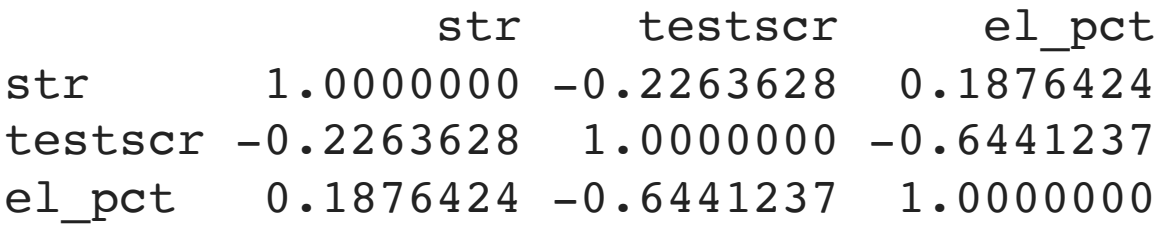

•  $cor(STR, \%EL) = -0.644$ 

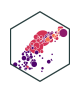

# **VIF and Multicollinearity in R I**

<span id="page-36-7"></span><span id="page-36-6"></span><span id="page-36-5"></span>str el pct 1.036495 1.036495

```
1 # our multivariate regression
2 elreg <- lm(testscr - str + el pct,
3 data = ca_school)
4
 # use the "car" package for VIF function
 library("car")
7
8 elreg %>% vif()
```
- $var(\hat{\beta_1})$  on <code>str</code> increases by **1.036** times (3.6%) due to multicollinearity with <code>el\_pct</code>  $\begin{array}{c}\n\bigwedge \\
\bigwedge \\
\bigwedge\n\end{array}$
- $var(\hat{\beta_2})$  on  $\mathsf{el}\_\mathsf{pct}$  increases by **1.036** times (3.6%) due to multicollinearity with <code>str</code>  $\Lambda$ <br> $\Omega$

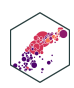

# **VIF and Multicollinearity in R II**

```
1 # run auxiliary regression of x2 on x1
2 auxreg <- lm(el pct ~\sim str,
3 data = ca_school)
4
5 library(broom)
6 auxreg 8>8 tidy() # look at reg output
```
Let's calculate VIF manually to see where it comes from:

#### **term**

<chr>

# <span id="page-37-5"></span><span id="page-37-4"></span><span id="page-37-3"></span>**estimate** <dbl>  $(Intercept)$   $-19.854055$ str 1.813719

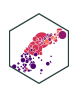

#### 2 rows | 1-2 of 5 columns

# **VIF and Multicollinearity in R III**

<span id="page-38-0"></span>[1](#page-38-0) auxreg  $8>8$  glance() # look at aux reg stats for  $R^2$ 

# **adj.r.squared** <dbl>

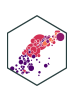

#### **r.squared**

<dbl>

#### 0.03520966 0.03290155

```
1 row | 1-2 of 12 columns
```

```
1 # extract our R-squared from aux regression (R_j^2)2
3 aux_r_sq <- glance(auxreg) %>%
4 pull(r.squared)
5
6 aux r sq # look at it
```
<span id="page-38-6"></span><span id="page-38-5"></span>[1] 0.03520966

# **VIF and Multicollinearity in R IV**

```
1 # calculate VIF manually
2
3 our_vif <- 1 / (1 - aux_r_sq) # VIF formula
4
5 our_vif
```
Again, multicollinearity between the two  $X$  variables inflates the variance on each by 1.036 times

```
[1] 1.036495
```
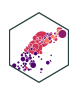

# **Another Example: Expenditures/Student I**

**Example**  $\cup$ 

What about district expenditures per student?

```
1 ca_school %>%
2 select(testscr, str, el_pct, expn_stu) %>%
3 cor()
```
<span id="page-40-2"></span>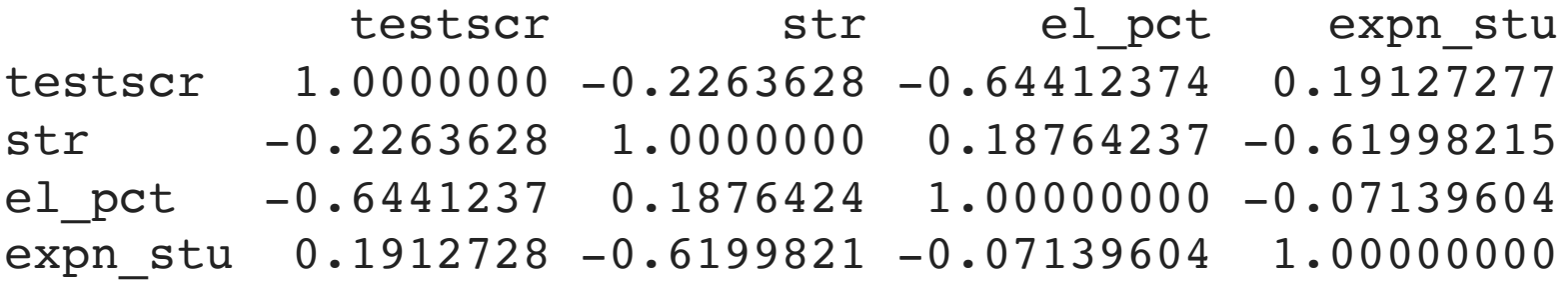

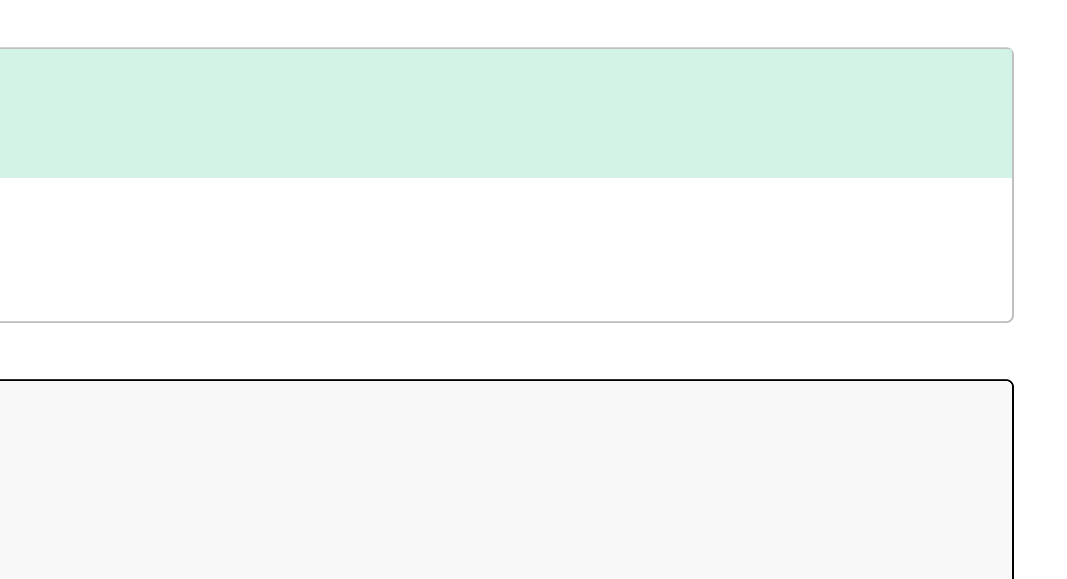

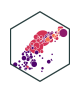

# **Another Example: Expenditures/Student II**

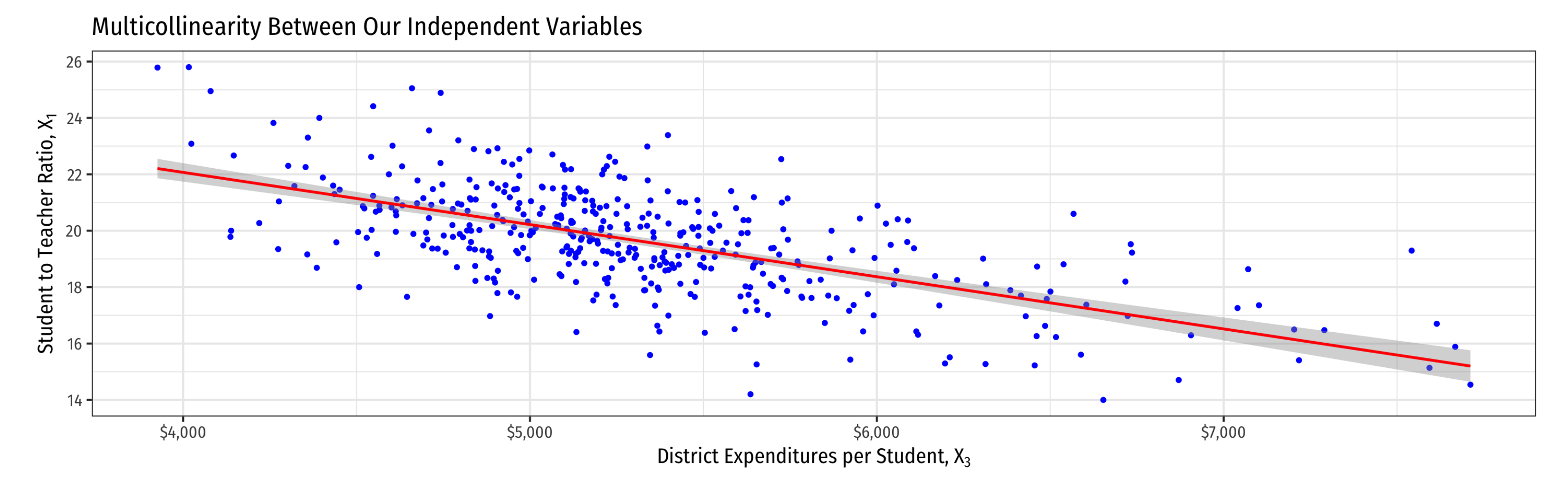

- Higher spend predicts lower STR
- Hard to get a precise marginal effect of  $STR$  holding  $spend$  constant
	- Don't have much data on districts with *high STR and high spend* (and vice versa)!

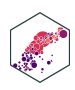

# **Another Example: Expenditures/Student II**

Would omitting Expenditures per student cause omitted variable bias?

1.  $cor(Test, spend) \neq 0$ 2.  $cor(STR, spend) \neq 0$ 

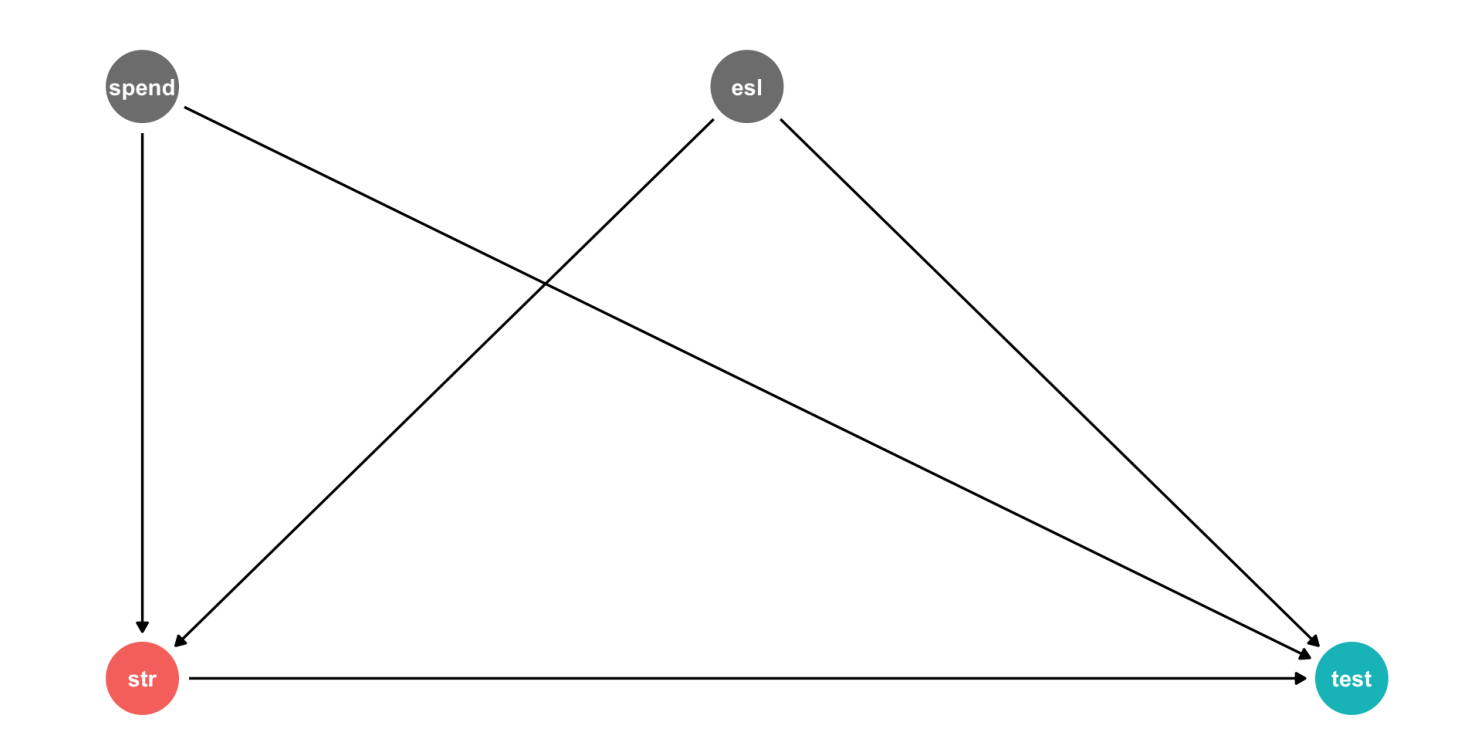

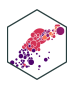

# **Another Example: Expenditures/Student III**

### **estimate** <dbl>

#### 649.577947257

#### $-0.286399240$

#### $-0.656022660$

#### 0.003867902

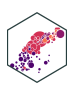

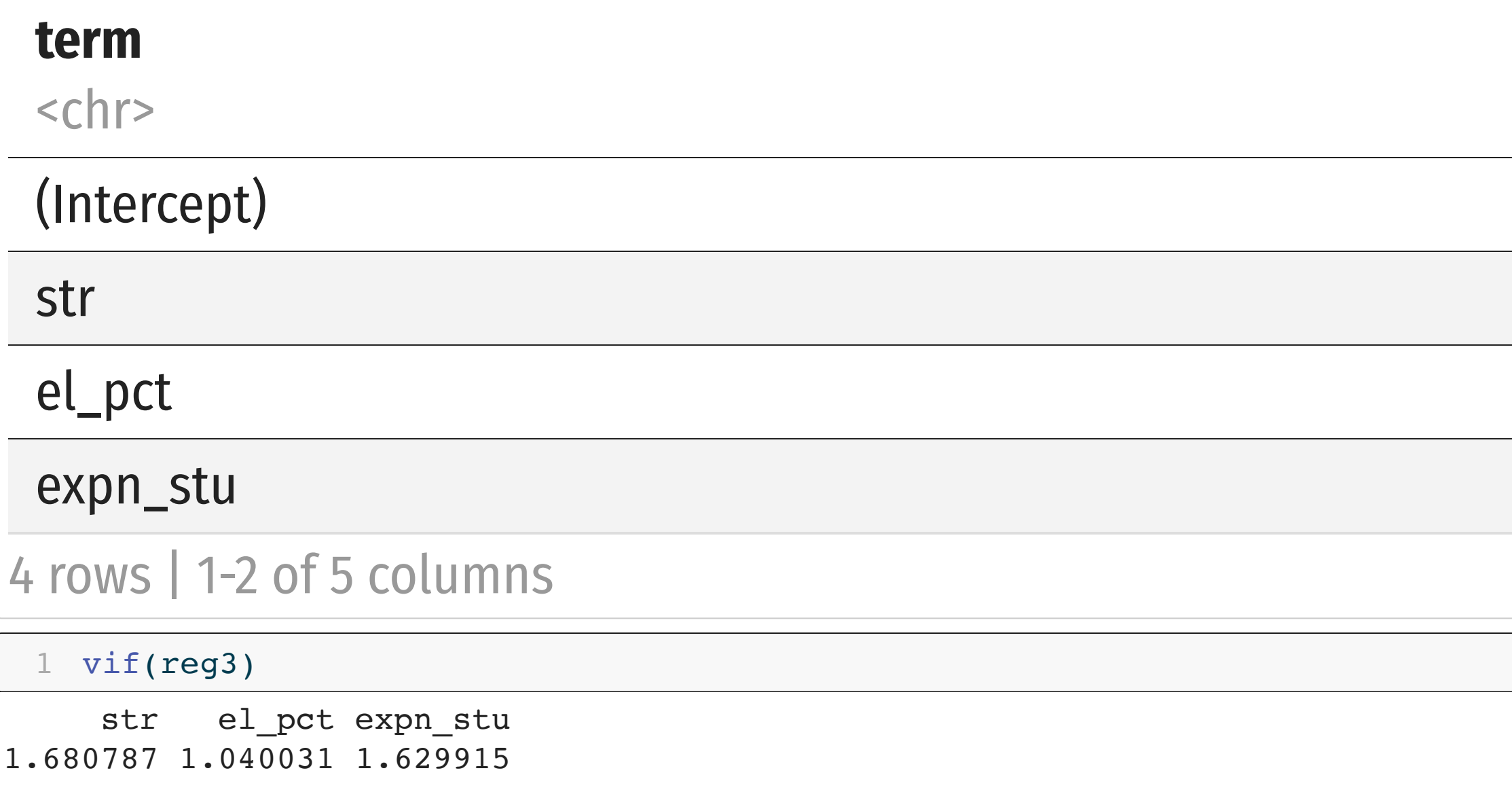

- <span id="page-43-0"></span>Including expn\_stu reduces bias but increases variance of  $\beta_1$  by 1.68x (68%)
	- and variance of  $\beta_2$  by 1.04x (4%)

# **Multicollinearity Increases Variance**

#### **Test Scores Test Scores Test Scores**

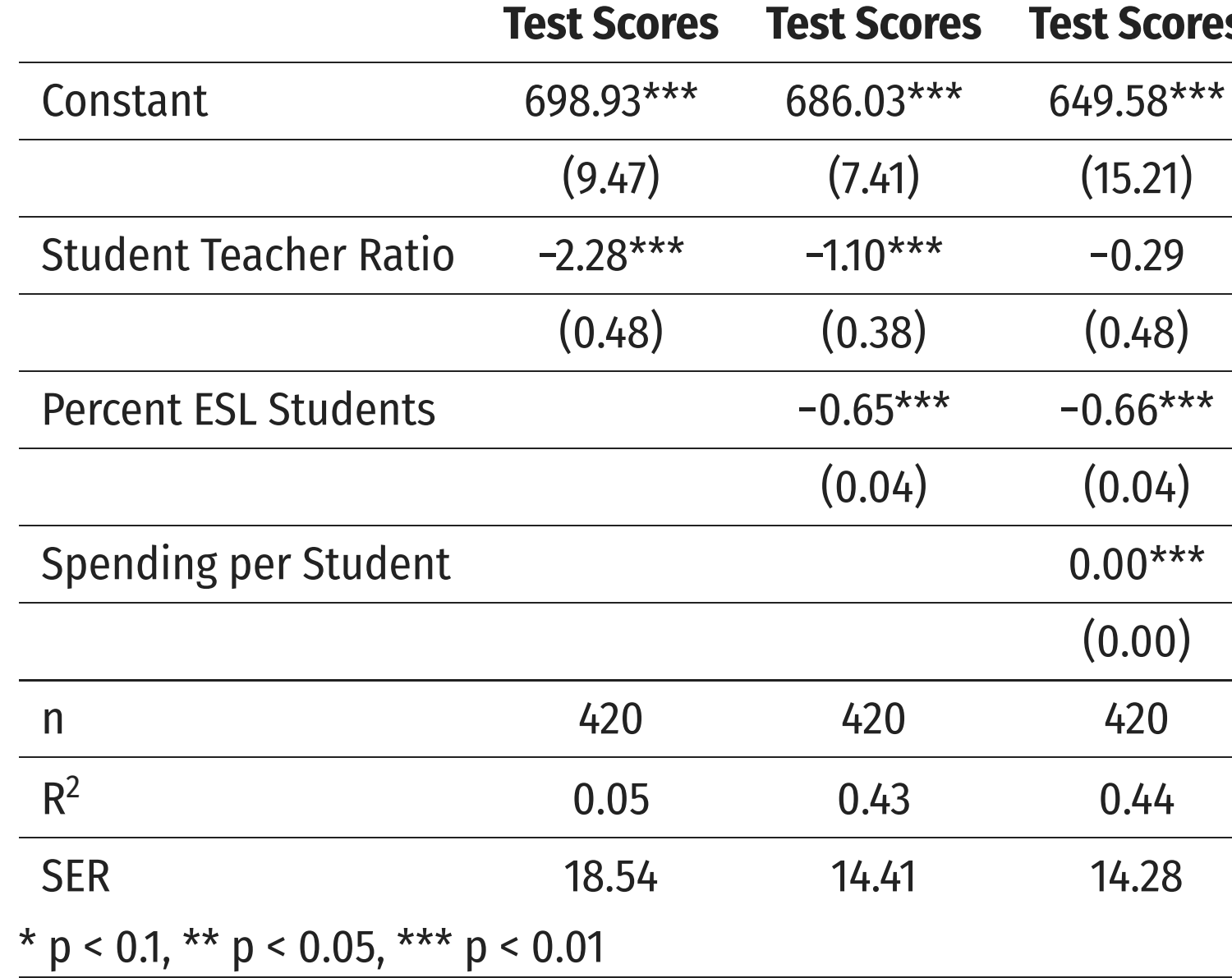

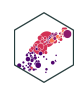

# **Perfect Multicollinearity**

*Perfect* **multicollinearity** is when a regressor is an exact linear function of (an)other regressor(s)

Sales = 
$$
\hat{\beta}_0 + \hat{\beta}_1
$$
 Temperature (C) +  $\hat{\beta}_2$  Temperature  
Temperature (F) = 32 + 1.8 \* Temperature (C)

 $cor$ (temperature (F), temperature  $(C)$ ) = 1

• *Cor*(
$$
\text{complete}
$$
( $\Gamma$ ),  $\text{complete}$ ( $\mathbb{C}$ ))  
•  $R_j^2 = 1 \rightarrow VIF = \frac{1}{1-1} \rightarrow var(\hat{\beta}_j) = 0!$ 

- **This is fatal for a regression**
	- A logical impossiblity, **always caused by human error**

# perature  $(F)$

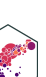

# **Perfect Multicollinearity: Example**

Text<sub>s</sub>  $s$ tScor $e_i = \beta_0 + \beta_1 STR_i + \beta_2 \% EL + \beta_3 \% EF$  $\overline{S}_{\overline{Q}}$  $\vec{\beta_1}$  $\begin{array}{c}\n\bigwedge \\
\bigwedge \\
\bigwedge\n\end{array}$  $R_i + \beta_2$  $\frac{\lambda}{3}$  $\overline{\beta_3}$  $\frac{\lambda}{3}$ 

- $\%EL$ : the percentage of students learning English
- $\% EF$ : the percentage of students fluent in English
- $\cdot$  %EF = 100 %EL

**Example**

•  $|cor(\%EF, \%EL)| = 1$ 

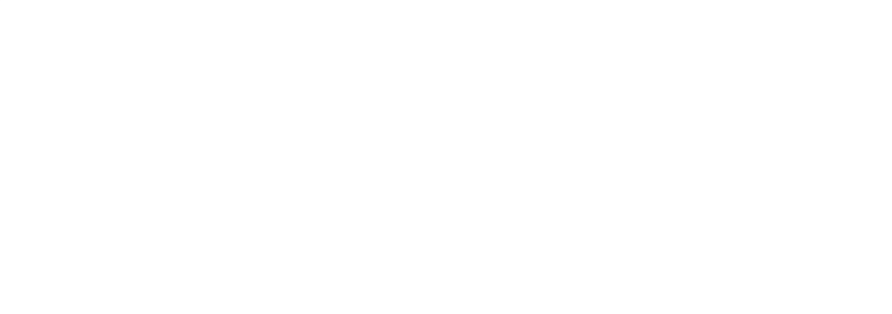

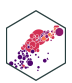

# **Perfect Multicollinearity: Example II**

```
1 # generate %EF variable from %EL
2 ca_school_ex <- ca_school %>%
3 mutate(ef_pct = 100 - el_pct)
4
5 # get correlation between %EL and %EF
6 ca_school_ex %>%
7 summarize(cor = cor(ef_pct, el_pct))
```
# **cor** <dbl> -1

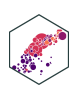

row

# **Perfect Multicollinearity: Example III**

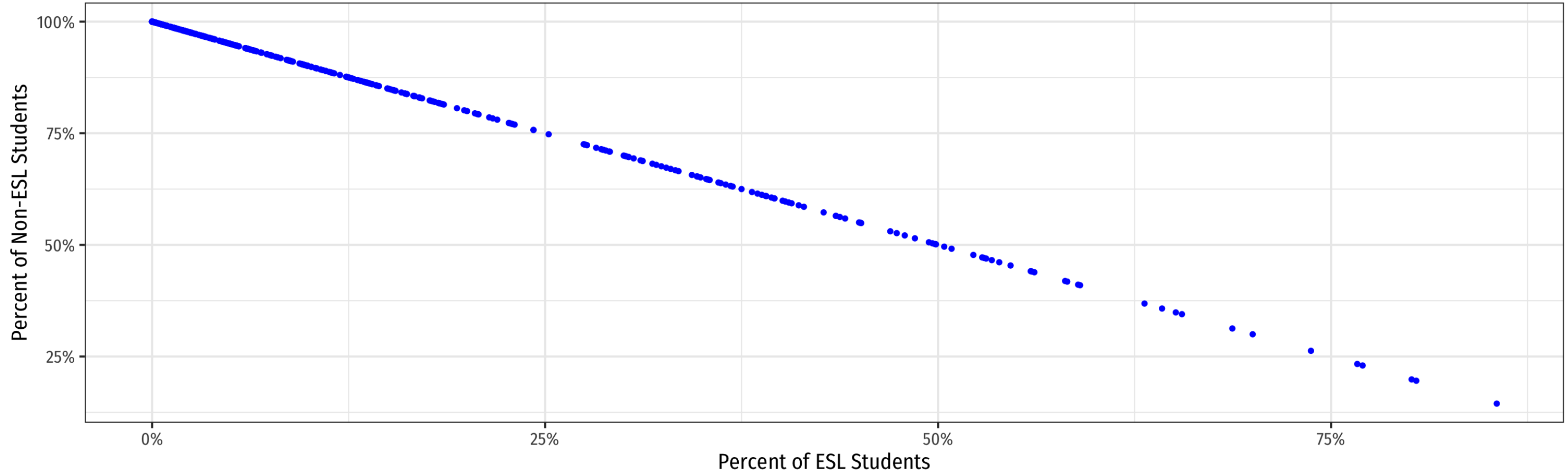

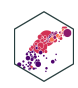

# **Perfect Multicollinearity Example IV**

<span id="page-49-3"></span>**term**  $<$ chr $>$ (Intercept) str el\_pct ef\_pct 4 rows | 1-1 of 5 columns [1](#page-49-3) mcreg  $8>8$  tidy()

<span id="page-49-1"></span><span id="page-49-0"></span>[1](#page-49-0) mcreg  $\leq - \ln(\text{testscr} \sim \text{str} + \text{el} \text{ pot} + \text{ef} \text{ pot},$  $2$  data = ca school ex)

• Note R *drops* one of the multicollinear regressors (ef pct) if you include both

<span id="page-49-2"></span>[3](#page-49-2) summary(mcreg)

Call:  $lm(formula = testscr ~str + el_pct + ef_pct, data = ca_school_ex)$ Residuals: Min 1Q Median 3Q Max  $-48.845 -10.240 -0.308$  9.815 43.461 Coefficients: (1 not defined because of singularities) Estimate Std. Error t value  $Pr(>\vert t \vert)$ (Intercept) 686.03225 7.41131 92.566 < 2e-16 \*\*\* str -1.10130 0.38028 -2.896 0.00398 \*\* el pct  $-0.64978$  0.03934 -16.516 < 2e-16 \*\*\* ef\_pct NA NA NA NA  $---$ Signif. codes: 0 '\*\*\*' 0.001 '\*\*' 0.01 '\*' 0.05 '.' 0.1 ' ' 1 Residual standard error: 14.46 on 417 degrees of freedom Multiple R-squared: 0.4264, Adjusted R-squared: 0.4237

F-statistic: 155 on 2 and 417 DF,  $p-value: < 2.2e-16$ 

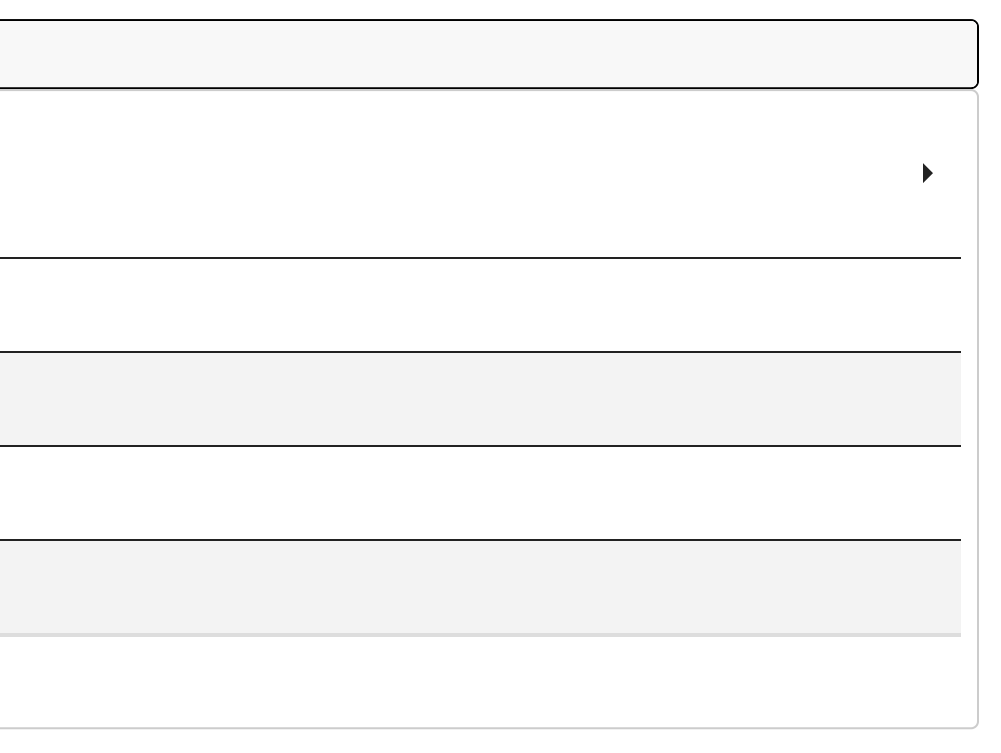

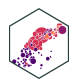

# **A Summary of Multivariate OLS Estimator Properties**

ECON 480 — [Econometrics](https://metricsf22.classes.ryansafner.com/)

# **A Summary of Multivariate OLS Estimator Properties**

- $\widehat{\beta}_j$  on  $X_j$  is biased only if there is an omitted variable  $(Z)$  such that: 1.  $cor(Y, Z) \neq 0$ 2.  $cor(X_j, Z) \neq 0$  $\overline{R}$  .  $X_j$  is biased only if there is an omitted variable  $(Z)$ 
	- If  $Z$  is *included* and  $X_j$  is collinear with  $Z$ , this does *not* cause a bias
- $var[\tilde{\beta_j}]$  and  $se[\tilde{\beta_j}]$  measure precision (or uncertainty) of estimate:  $\overline{R}$  .  $se[\hat{\beta_j}]$  $\overline{R}$  .

$$
var[\hat{\beta}_j] = \frac{1}{(1 - R_j^2)} * \frac{SER^2}{n \times var[X_j]}
$$

- VIF from multicollinearity:  $\frac{1}{\sqrt{1-\lambda}}$  $\frac{1}{(1-R_i^2)}$ 2 j
	- $R^2_j$  for auxiliary regression of  $X_j$  on all other  $X^{\prime}$ s
	- mutlicollinearity does not bias  $\beta_j$  but raises its variance  $\overline{R}$ .
	- perfect multicollinearity if  $X$ 's are linear function of others

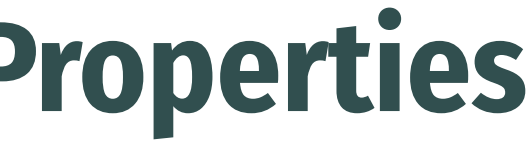

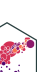

# **(Updated) Measures of Fit**

ECON 480 — [Econometrics](https://metricsf22.classes.ryansafner.com/)

# **(Updated) Measures of Fit**

- Again, how well does a linear model fit the data?
- How much variation in  $Y_i$  is "explained" by variation in the model  $(\tilde{Y}_i)$ ?

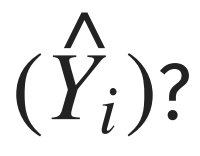

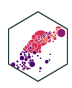

$$
Y_i = \hat{Y}_i + \hat{u}_i
$$

$$
\hat{u}_i = Y_i - \hat{Y}_i
$$

# **(Updated) Measures of Fit: SER**

Again, the **Standard errror of the regression (SER)** estimates the standard error of u

$$
SER = \frac{SSR}{n - k - 1}
$$

- A measure of the spread of the observations around the regression line (in units of  $Y$ ), the average "size" of the residual
- **Only new change:** divided by  $n k 1$  due to use of  $k + 1$  degrees of freedom to first estimate  $\beta_0$  and then all of the other  $\beta$ 's for the  $k$  number of regressors $^1$

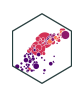

<sup>1</sup> Again because your textbook defines *k* as including the constant the denominator would be *n k* instead of *n k 1*

#### **(Updated) Measures of Fit:**  $R^2$

$$
R^{2} = \frac{SSM}{SST}
$$

$$
= 1 - \frac{SSR}{SST}
$$

$$
= (r_{X,Y})^{2}
$$

Again,  $R^2$  is fraction of total variation in  $Y_i$  ("total sum of squares") that is explained by variation in predicted values  $(\breve{Y}_i)$ , i.e. our model ("model sum of squares")  $\stackrel{\wedge}{Y}$ 

$$
R^2 = \frac{var(\hat{Y})}{var(Y)}
$$

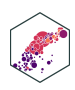

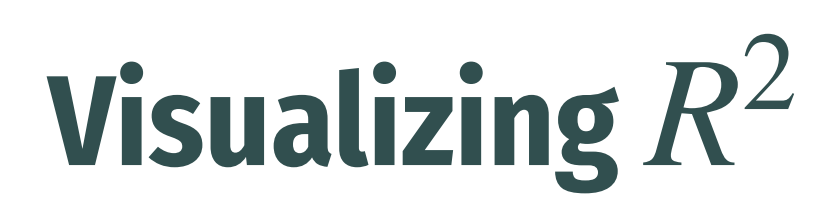

**• Total Variation in Y:** Areas  $A + D + E + G$ 

**Variation in Y explained by X1 and X2**: Areas D + E + G

**Unexplained variation in Y**: **Area A**

$$
SST = \sum_{i=1}^{n} (Y_i - \bar{Y})^2
$$

$$
SSM = \sum_{i=1}^{n} (\hat{Y}_i - \bar{Y})^2
$$

$$
SSR = \sum_{i=1}^{n} (\hat{u}_i)^2
$$

[Compare](https://metricsf22.classes.ryansafner.com/slides/2.4-slides#visualizing-r2-i) with one X variable

$$
R^2 = \frac{SSM}{SST} =
$$

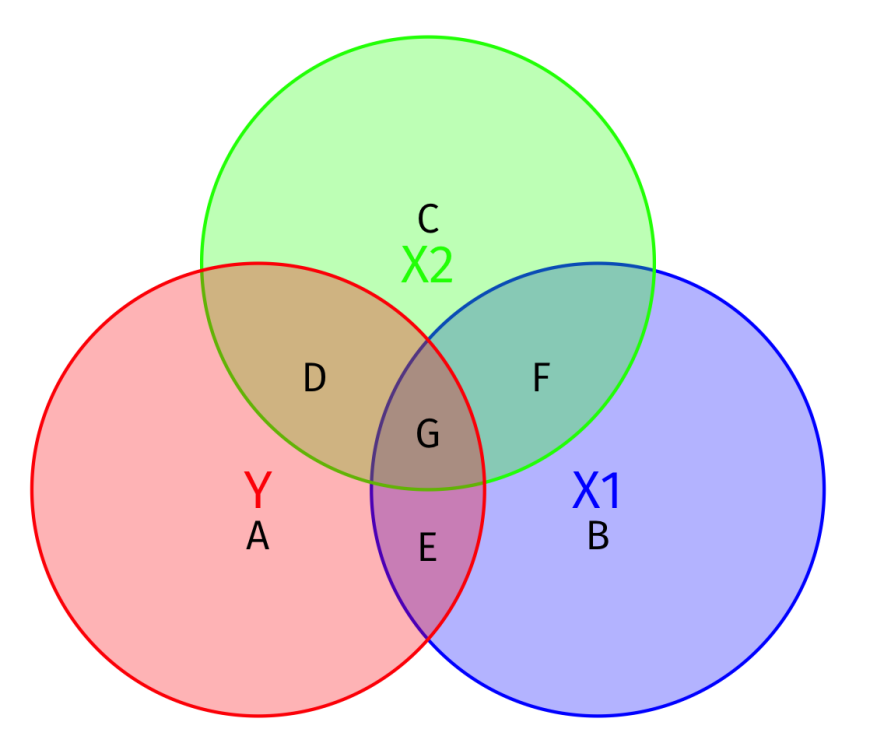

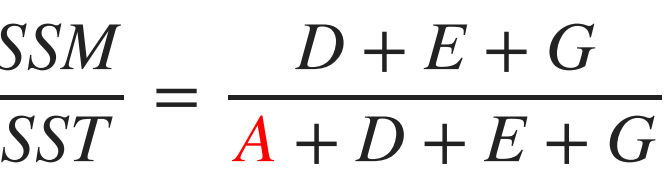

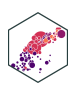

<span id="page-57-18"></span><span id="page-57-17"></span><span id="page-57-16"></span><span id="page-57-15"></span><span id="page-57-14"></span><span id="page-57-13"></span>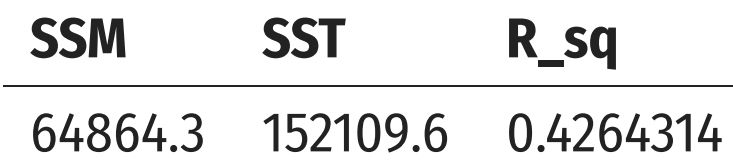

### **Visualizing**  $R^2$

```
1 # make a function to calc. sum of sq. devs
2 sum_sq <- function(x){sum((x - mean(x))^2)}
3
4 # find total sum of squares
5 SST <- elreg %>%
 6 augment() %>%
7 summarize(SST = sum sq(testscr))
8
9 # find explained sum of squares
10 SSM <- elreg %>%
11 augment() %>%<br>12 summarize(SSM
     summarize(SSM = sum sq(.fitted))13
14 # look at them and divide to get R^2
15 tribble(
16 \simSSM, \simSST, \simR_sq,
17 SSM, SST, SSM/SST
18 ) %>%
19 knitr::kable()
```

$$
R^2 = \frac{SSM}{SST} =
$$

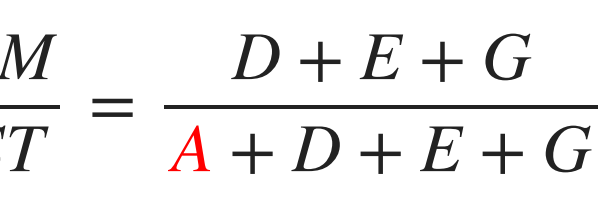

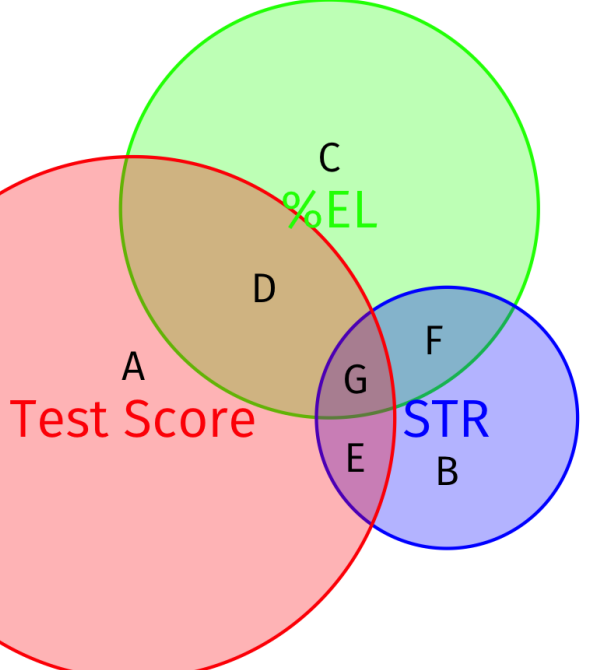

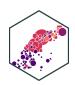

# **(Updated) Measures of Fit: Adjusted**  $\bar{R}$ 2  $\vdots$ <br>inve<br> $\bar{R}$

- Problem:  $R^2$  **mechanically** increases *every* time a new variable is added (it reduces SSR!)
	- Think in the diagram: more area of  $Y$  covered by more  $X$  variables!
- This does **not** mean adding a variable *improves the fit of the model* per se,  $R^2$  gets  $\bold{inflated}$
- We correct for this effect with the **adjusted**  $R^-$  which penalizes adding new variables: 2

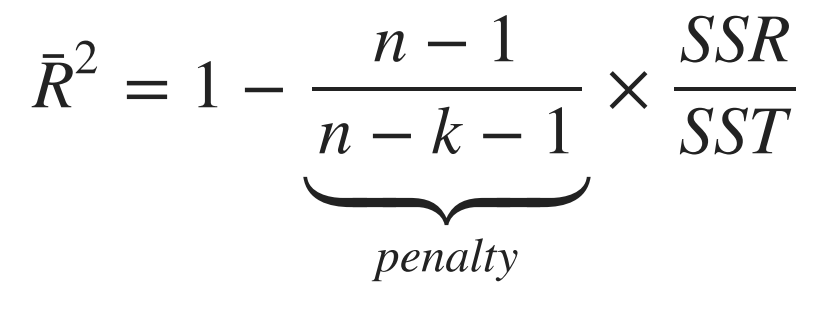

- In the end, recall  $\boldsymbol{R}^2$  was never that useful<sup>1</sup>, so don't worry about the formula
	- Large sample sizes  $(n)$  make  $R^2$  and  $\bar{R}^2$  very close

i ( ) *i* i i i [i](https://metricsf21.classes.ryansafner.com/slides/3.1-slides#3)

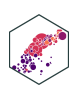

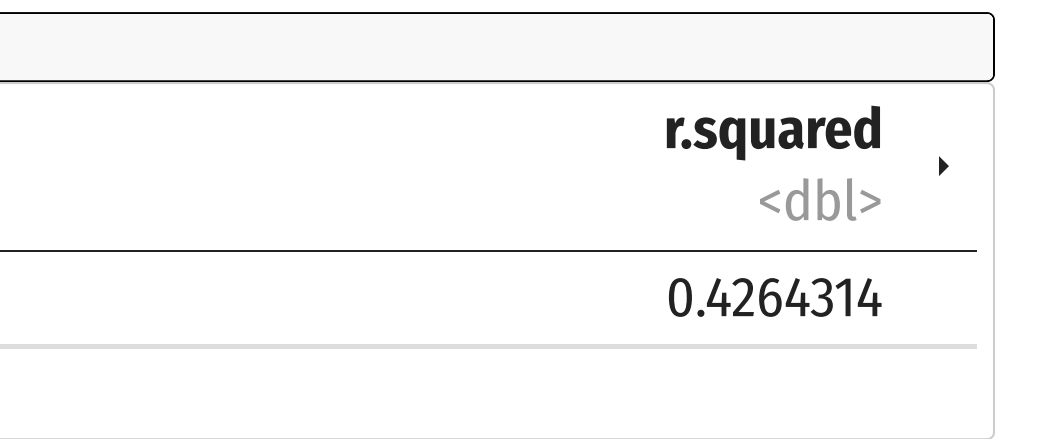

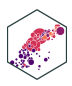

1 row | 1-1 of 12 columns

### **In R**  $\bar{R}$ 2

<span id="page-59-0"></span>[1](#page-59-0) summary(elreg)

Call:  $lm(formula = testscr ~str + el_pct, data = ca_school)$ Residuals: Min 1Q Median 3Q Max  $-48.845 -10.240 -0.308$  9.815 43.461 Coefficients: Estimate Std. Error t value  $Pr(>\vert t \vert)$ (Intercept) 686.03225 7.41131 92.566 < 2e-16 \*\*\* str -1.10130 0.38028 -2.896 0.00398 \*\* el\_pct -0.64978 0.03934 -16.516 < 2e-16 \*\*\*  $---$ Signif. codes: 0 '\*\*\*' 0.001 '\*\*' 0.01 '\*' 0.05 '.' 0.1 ' ' 1 Residual standard error: 14.46 on 417 degrees of freedom Multiple R-squared: 0.4264, Adjusted R-squared: 0.4237 F-statistic: 155 on 2 and 417 DF, p-value: < 2.2e-16

- Base  $R^2$  (R calls it "Multiple R-squared") went up
- Adjusted R-squared $(\bar{R}^2)$  went down

<span id="page-59-1"></span>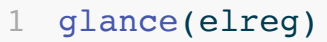

# **Coefficient Plots (with modelsummary)**

<span id="page-60-0"></span>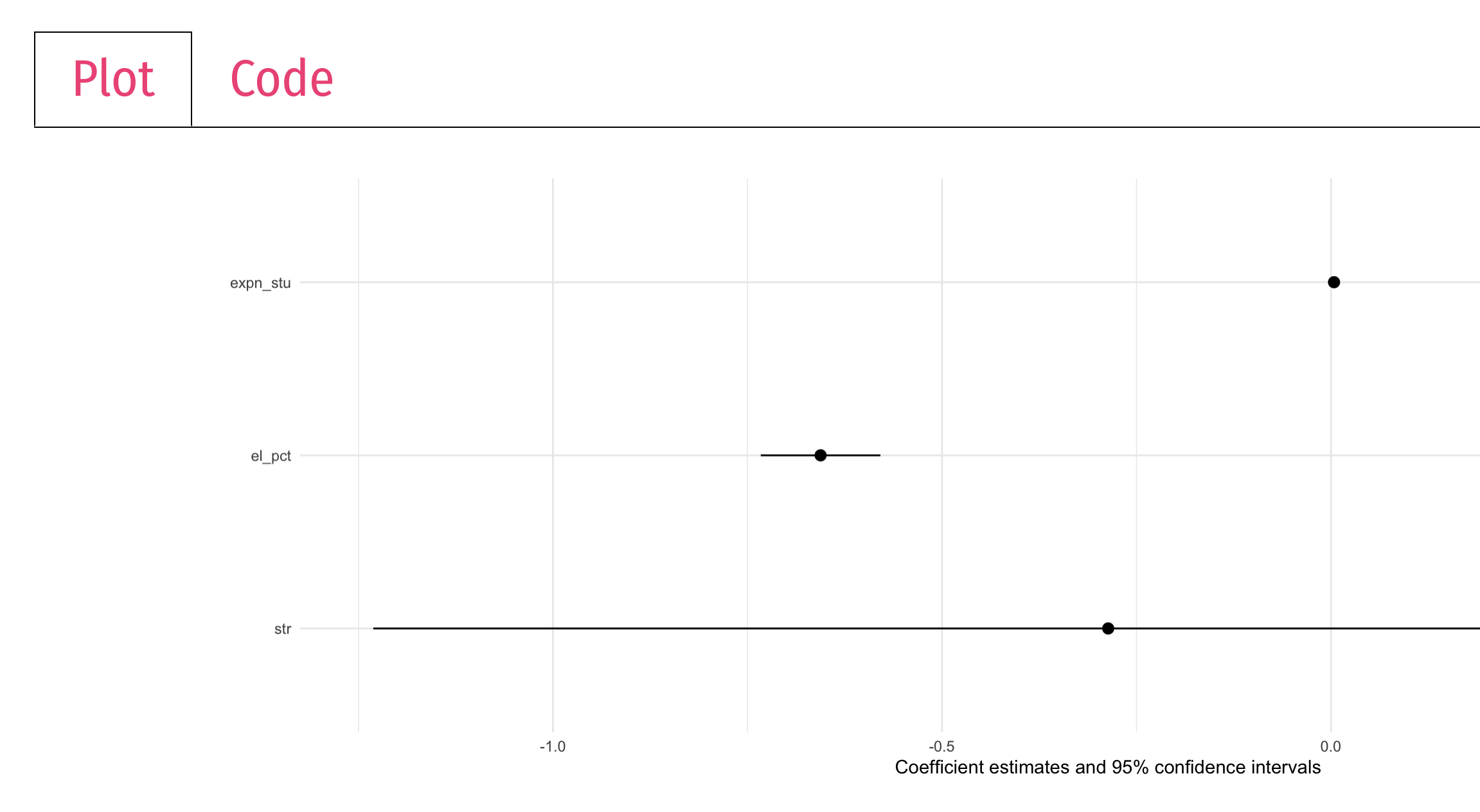

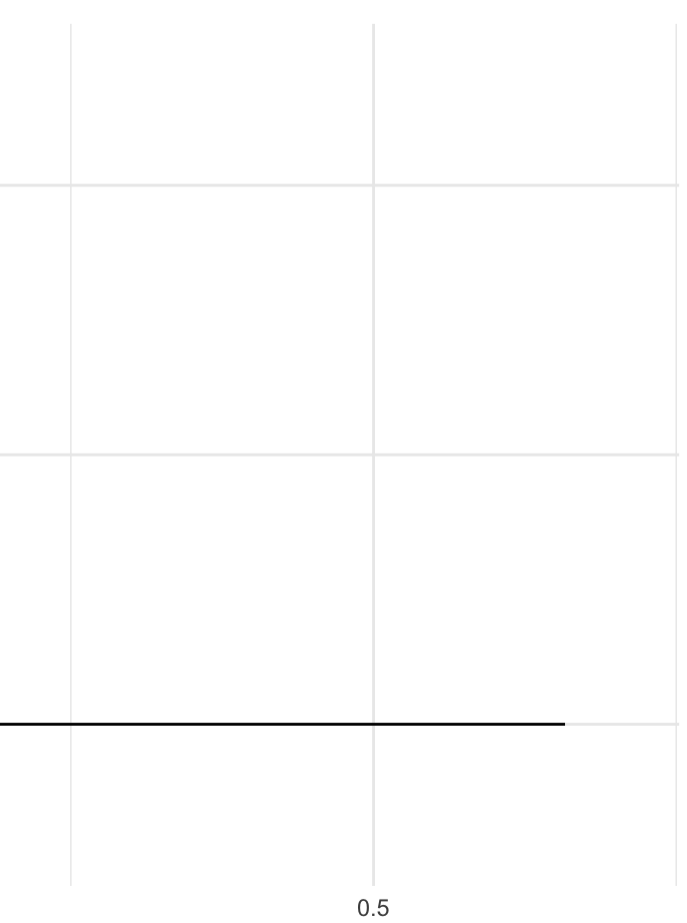

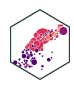

# **Regression Table (with modelsummary)**

<span id="page-61-0"></span>[Output](#page-61-0) | Code

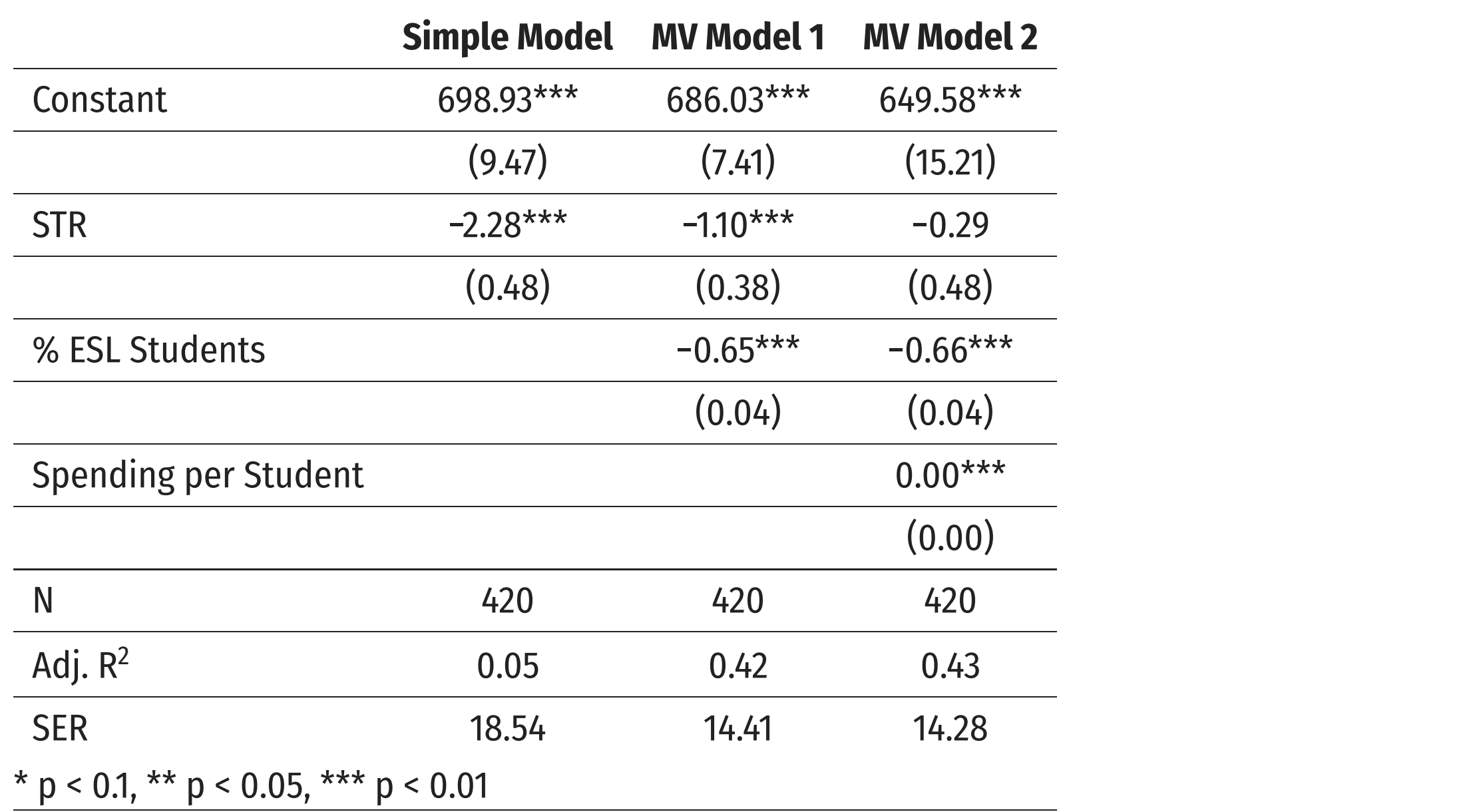

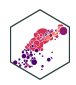